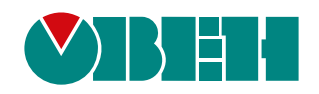

# **МКОН**

**Отчет о тестировании сетевых интерфейсов**

01.2020 версия 1.1

# **Содержание**

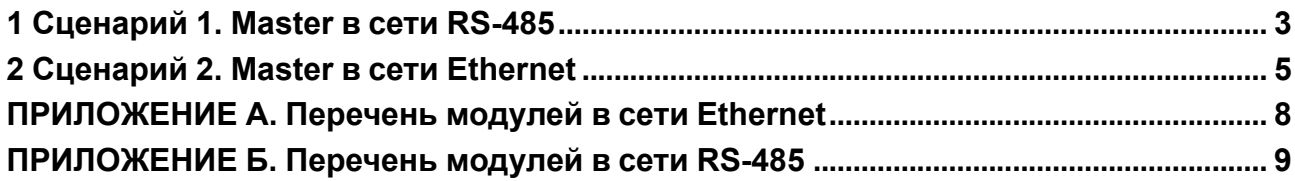

## <span id="page-2-0"></span>**1 Сценарий 1. Master в сети RS-485**

В данном сценарии в качестве Master сети используется ОВЕН OPC-Сервер, подключенный к МКОН через АС4. В качестве slave используется стенд из 30-ти приборов Мх210 (см. [приложение](#page-7-0) A), на каждом приборе опрашивается 32 регистра UINT16, регистры лежат в диапазонах по 2, 6, 8 и 16 штук подряд. При тестировании используется как групповое чтение, так и порегистровое.

Сетевые настройки RS-485: 8 бит данных, 1 стоп бит, контроль чётности отсутствует, скорость 115 200 или 9 600 бит/с.

#### **Тест 1. Опрос через сеть предприятия**

В данном тесте проверяется устойчивость МКОН к большому числу пакетов на порту Ethernet приходящих из сети предприятия. Схема испытательного стенда представлена на [рисунке 1.1.](#page-2-1) Результаты тестирования представлены в [таблице 1.1](#page-2-2).

| Протокол                                    | Скорость,<br>бит/с | Тип опроса    | Время опроса всех приборов, мс |         |        | Среднее,<br>MC. |
|---------------------------------------------|--------------------|---------------|--------------------------------|---------|--------|-----------------|
| из Modbus<br>RTU <sub>B</sub><br>Modbus TCP | 115 200            | Групповой     | 1173                           | 1187    | 1181   | 1180,3          |
|                                             |                    | Порегистровый | 4979                           | 5 1 4 0 | 5036   | 5 0 5 9, 5      |
|                                             | 9600               | Групповой     | 5213                           | 5 1 7 7 | 5207   | 5 199,0         |
|                                             |                    | Порегистровый | 21 1 52                        | 21 1 25 | 21 097 | 21 138,5        |
| из Modbus<br>ASCII B<br>Modbus TCP          | 115 200            | Групповой     | 1811                           | 1881    | 1806   | 1832,7          |
|                                             |                    | Порегистровый | 7965                           | 7894    | 8013   | 7957,3          |
|                                             | 9600               | Групповой     | 9776                           | 9746    | 9783   | 9768,3          |
|                                             |                    | Порегистровый | 38 822                         | 38813   | 38 844 | 38 826,3        |

<span id="page-2-2"></span>**Таблица 1.1 – Время опроса 30-ти Мх210 через сеть предприятия**

<span id="page-2-1"></span>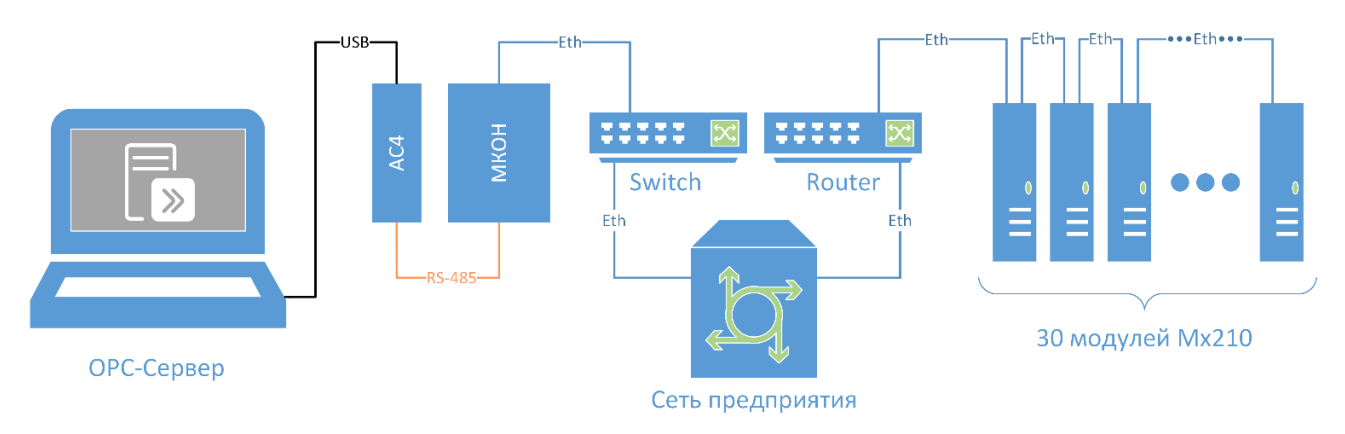

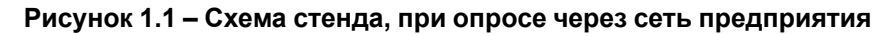

#### **Тест 2. Опрос напрямую**

В данном тесте проверяется работа МКОН в нормальных условиях, с подключением МКОН напрямую к стенду, минуя сеть предприятия. Схема испытательного стенда представлена на [рисунке 1.2.](#page-3-0) Результаты тестирования представлены в [таблице 1.2](#page-2-3).

| Протокол                         | Скорость,<br>бит/с | Тип опроса    | Время опроса всех приборов, мс | Среднее,<br>мс |         |             |
|----------------------------------|--------------------|---------------|--------------------------------|----------------|---------|-------------|
| из Modbus<br>RTU B<br>Modbus TCP | 115 200            | Групповой     | 1186                           | 1186           | 1 1 9 5 | 1189,0      |
|                                  |                    | Порегистровый | 5070                           | 5037           | 5045    | 5 0 5 0,7   |
|                                  | 9600               | Групповой     | 5 2 2 6                        | 5 2 6 5        | 5 2 3 4 | 5 2 4 1 , 7 |
|                                  |                    | Порегистровый | 20 608                         | 20 60 6        | 20 621  | 20 611,7    |

<span id="page-2-3"></span>**Таблица 1.2 – Время опроса 30-ти Мх210 напрямую**

<span id="page-3-0"></span>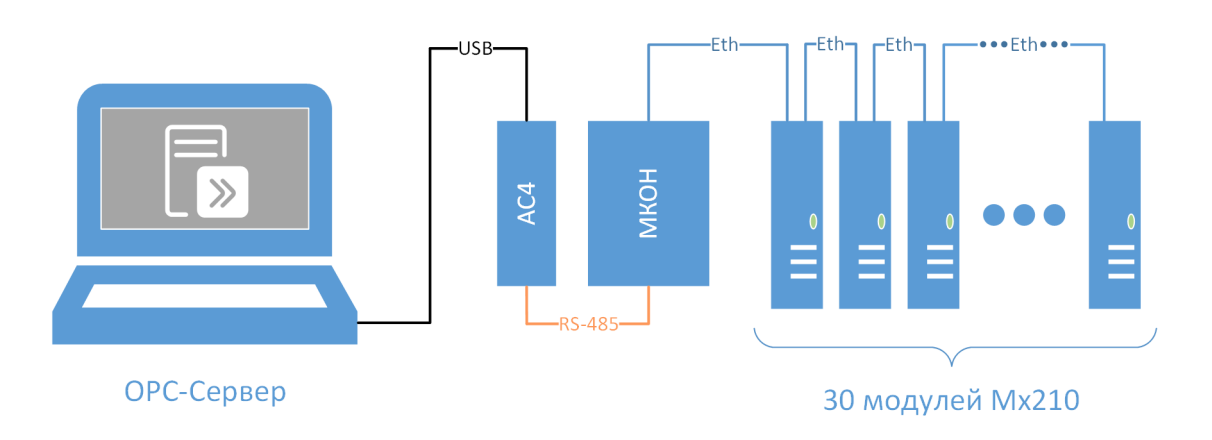

**Рисунок 1.2 – Схема стенда, при опросе напрямую**

#### **Результат**

Тестированием выявлено, что МКОН исправно функционирует с 30-ю модулями на стороне Ethernet с представленным числом регистров. Связь стабильна как со стороны RS-485, так и со стороны Ethernet. Прибор корректно меняет сетевые настройки своих интерфейсов и поддерживает работу по Modbus RTU/ASCII/TCP. Внешняя сеть предприятия практически не оказывает воздействия на сетевой обмен.

### <span id="page-4-0"></span>**2 Сценарий 2. Master в сети Ethernet**

В данном сценарии в качестве Master сети используется MasterOPC Universal Modbus Server, запущенный на ПК, находящийся в сети предприятия. В качестве slave используется стенд из 32-х приборов Мх110 (см. [приложение](#page-8-0) Б), на каждом приборе опрашиваются все основные оперативные регистры, некоторые регистры объединяются в диапазоны. При тестировании используется как групповое чтение диапазонов, так и порегистровое.

Чтобы снизить число ошибок со стороны salve-устройств в сети RS-485, введена задержка между пакетами (рисунок), данный параметр имеет смысл только когда порт RS-485 работает в режиме master. Аналогичный параметр «задержка запроса после получения ответа» используется и в masterустройстве (OPC-сервер), принцип работы у него аналогичен.

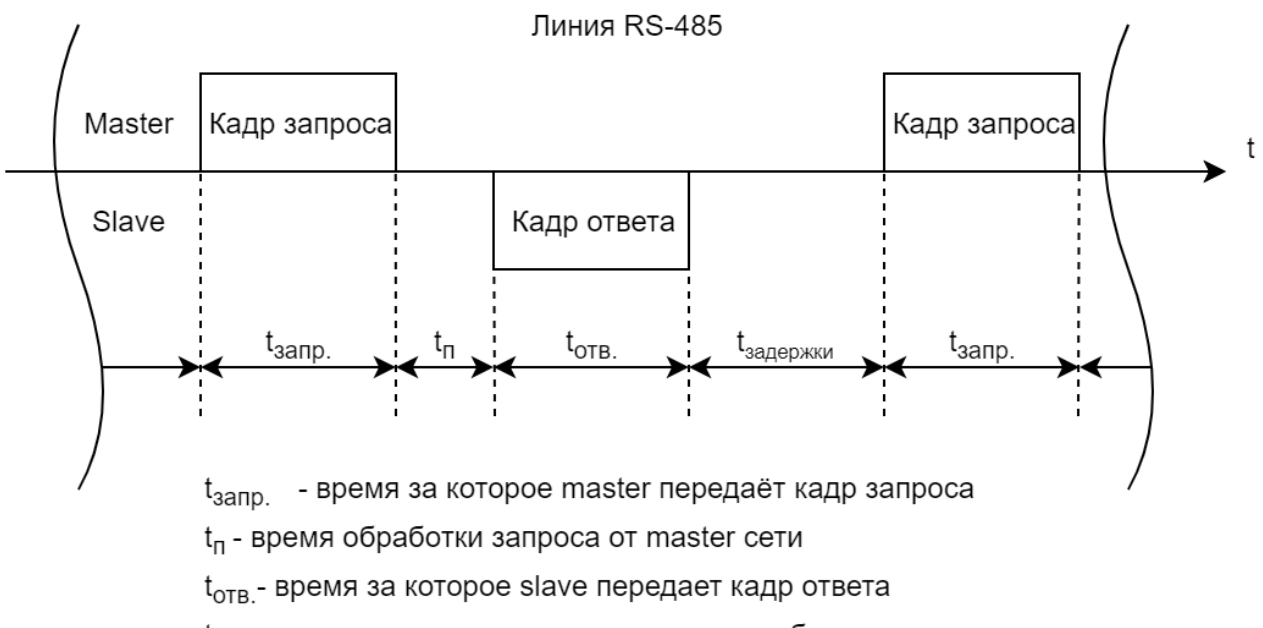

t<sub>задержки</sub>- время подготовки к следующему обмену

#### **Рисунок 2.1 – Временная диаграмма**

Сетевые настройки RS-485: 8 бит данных, 1 стоп бит, контроль чётности отсутствует, скорость 115 200 бит/с.

Маршрут прописанный в конфигураторе МКОН: 6:0:G:40:0:S:R

#### **Тест 1. Один master в сети предприятия**

В данном тесте проверяется работа МКОН с одним master, находящийся в сети предприятия. Схема испытательного стенда представлена на [рисунке 2.2.](#page-5-0) Результаты тестирования представлены в [таблице 2.1](#page-4-1).

<span id="page-4-1"></span>**Таблица 2.1 – Время опроса 32-х Мх110 через сеть предприятия**

| Протокол                         | Сетевые настройки                                                                                          | Тип опроса            | Время опроса всех<br>приборов, мс |         |         | Среднее, мс |
|----------------------------------|----------------------------------------------------------------------------------------------------|-----------------------|-----------------------------------|---------|---------|-------------|
| из Modbus<br>TCP в<br>Modbus RTU | Период опроса: авто<br>Задержка между пакетами:<br>6 мс<br>Задержка запроса после<br>получения ответа 6 мс | <sup>-</sup> рупповой | 2 3 8 1                           | 2428    | 2 2 9 5 | 2 3 68,0    |
|                                  |                                                                                                    | Порегистро-<br>вый    | 8 2 6 8                           | 8 3 2 4 | 8 2 1 7 | 8 2 6 9 , 7 |

<span id="page-5-0"></span>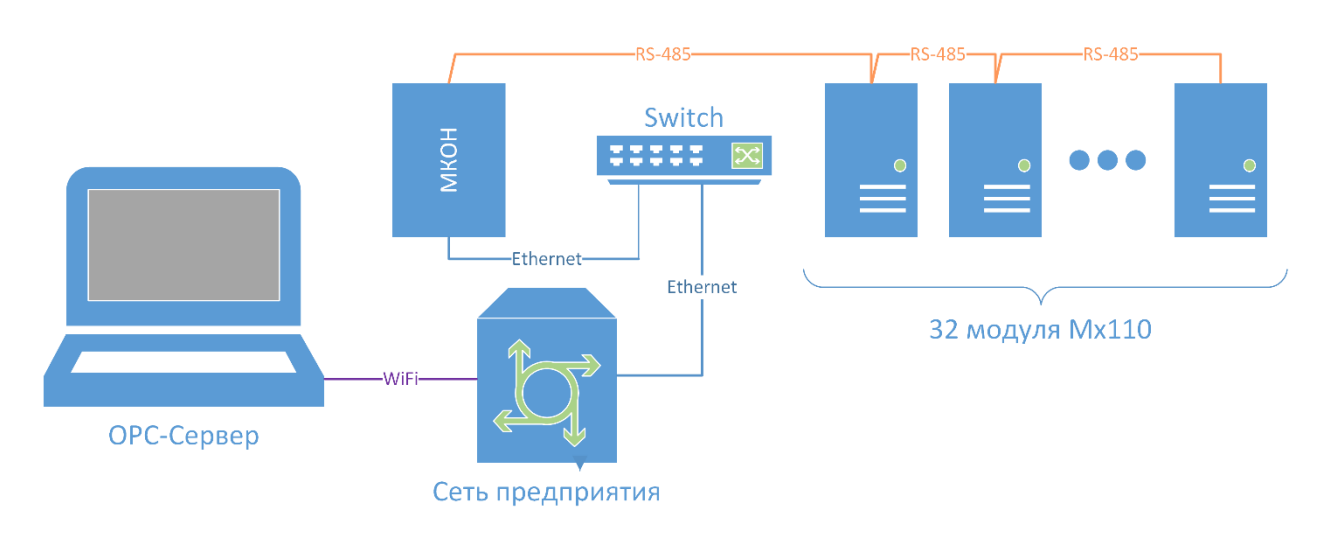

#### **Рисунок 2.2 – Схема стенда, при опросе одним master через сеть предприятия**

#### **Тест 2. Два master в сети предприятия**

В данном тесте проверяется работа МКОН с двумя master, находящимися в сети предприятия. Схема испытательного стенда представлена на [рисунке](#page-6-0) 2.3. Результаты тестирования представлены в [таблице](#page-5-1) 2.2.

Два OPC между собой не синхронизированы, поэтому для исключения ошибок был введен период опроса равный удвоенному времени опроса стенда одним OPC с добавлением небольшой дельты, а также увеличена задержка между пакетами до 10 мс и в OPC была увеличена задержка запроса после получения ответа до 15 мс. Обратите внимание, что задержка в OPC больше чем задержка в МКОН.

$$
2428 * 2 + \Delta t = 5500
$$
 *nc*;

$$
8324 * 2 + \Delta t = 17000
$$
 *nc*;

#### <span id="page-5-1"></span>**Таблица 2.2 – Время опроса 32-х Мх110 через сеть предприятия**

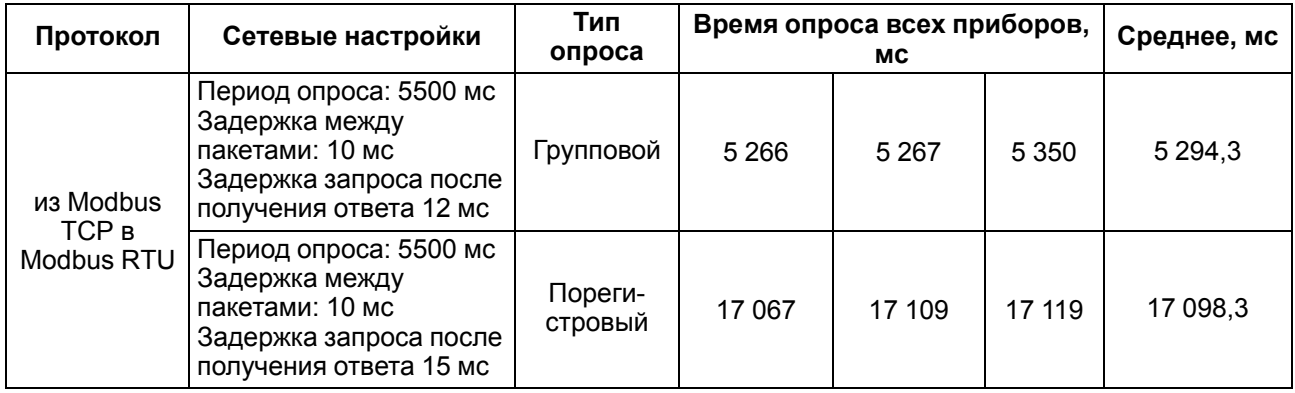

<span id="page-6-0"></span>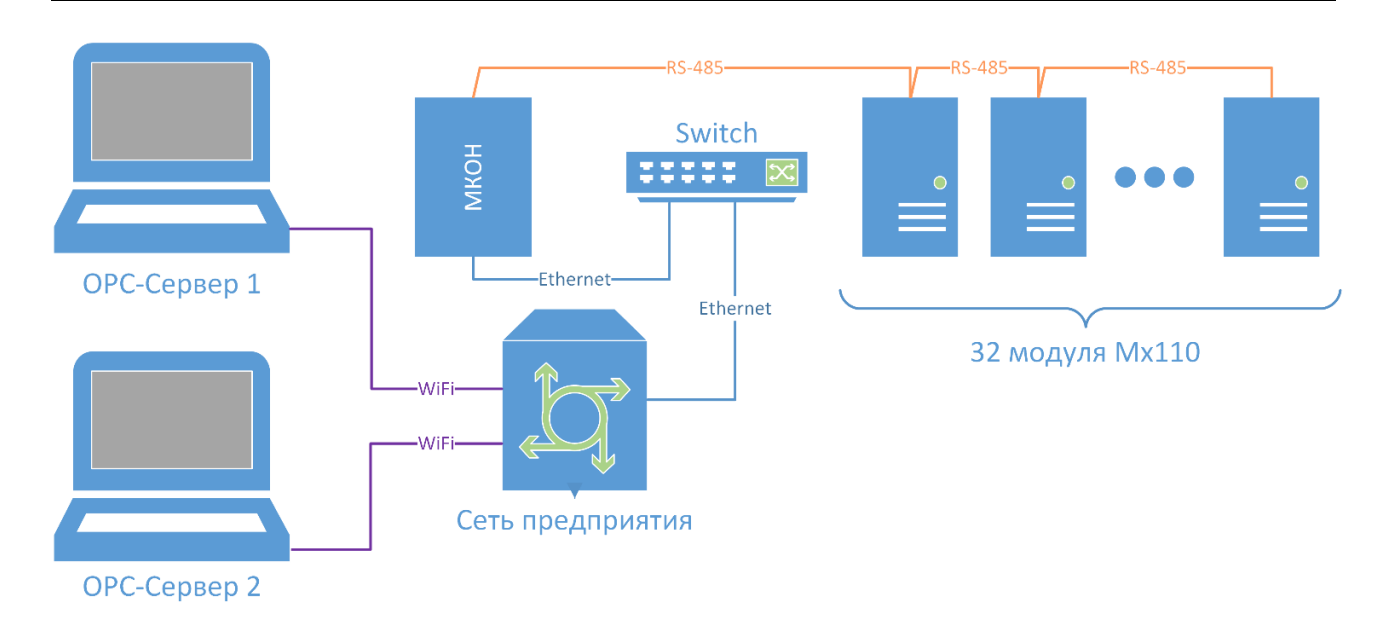

#### **Рисунок 2.3 – Схема стенда, при опросе двумя master через сеть предприятия**

#### **Результат**

При работе с одним мастером МКОН ошибки практически не встречаются, несмотря на работу в загруженной сети предприятия. Данные передаются корректно как при порегистровом опросе, так и при групповом.

При работе с двумя мастерами (данный сценарий работы не был заявлен) ошибки встречаются чаще, внешняя сеть предприятия оказывает воздействие, в изолированной сети ошибок меньше. Групповое чтение при некоторых настройках задержек происходит практически без ошибок. Порегистровое чтение с большим числом регистров и устройств происходит хуже, ошибки встречаются, для снижения их количества нужно значительно увеличивать задержки.

Настройка системы с двумя мастерами требует значительных временных затрат из-за того, что приходится индивидуально для каждого стенда подбирать задержки.

## <span id="page-7-0"></span>**Приложение А. Перечень модулей в сети Ethernet**

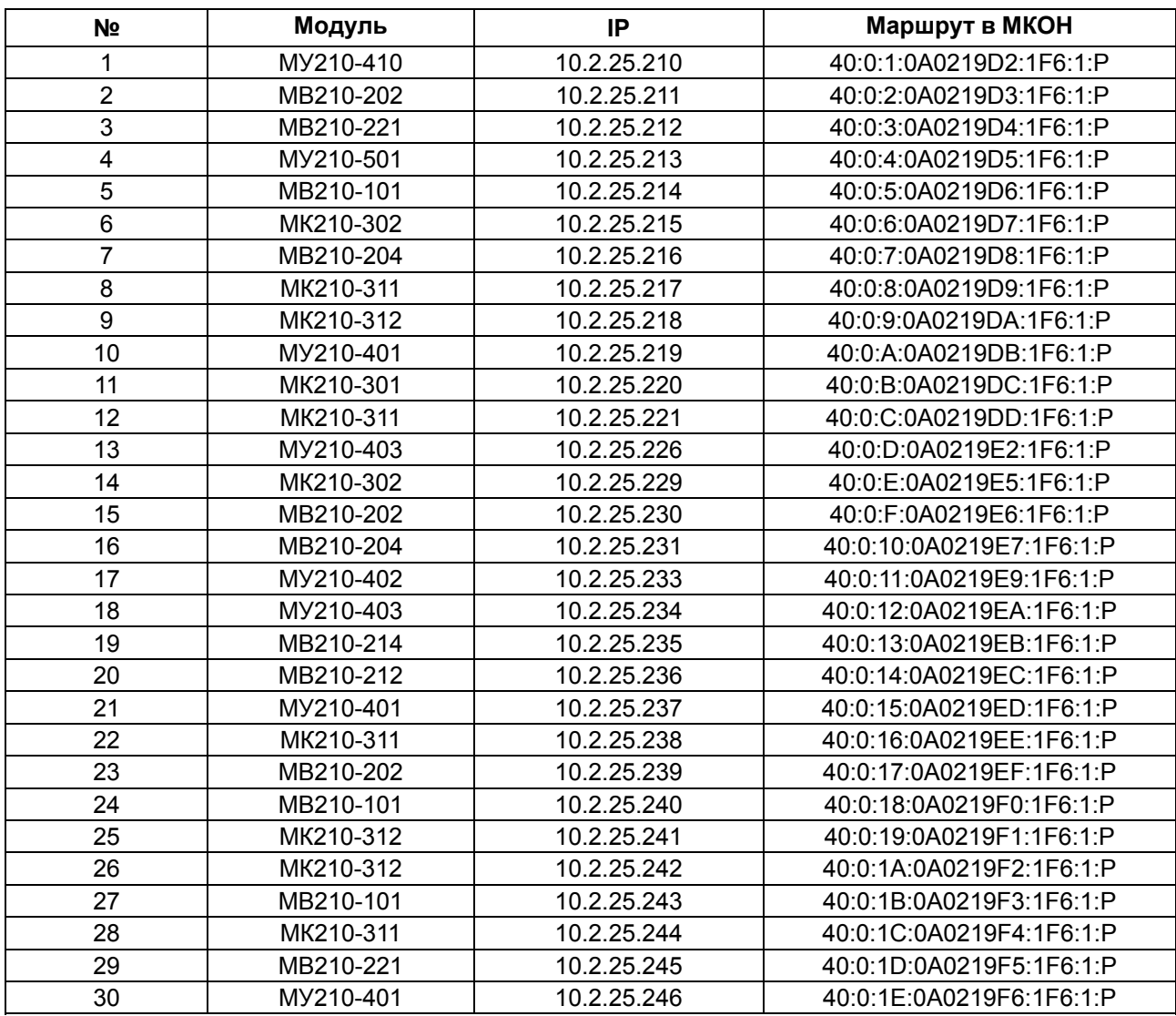

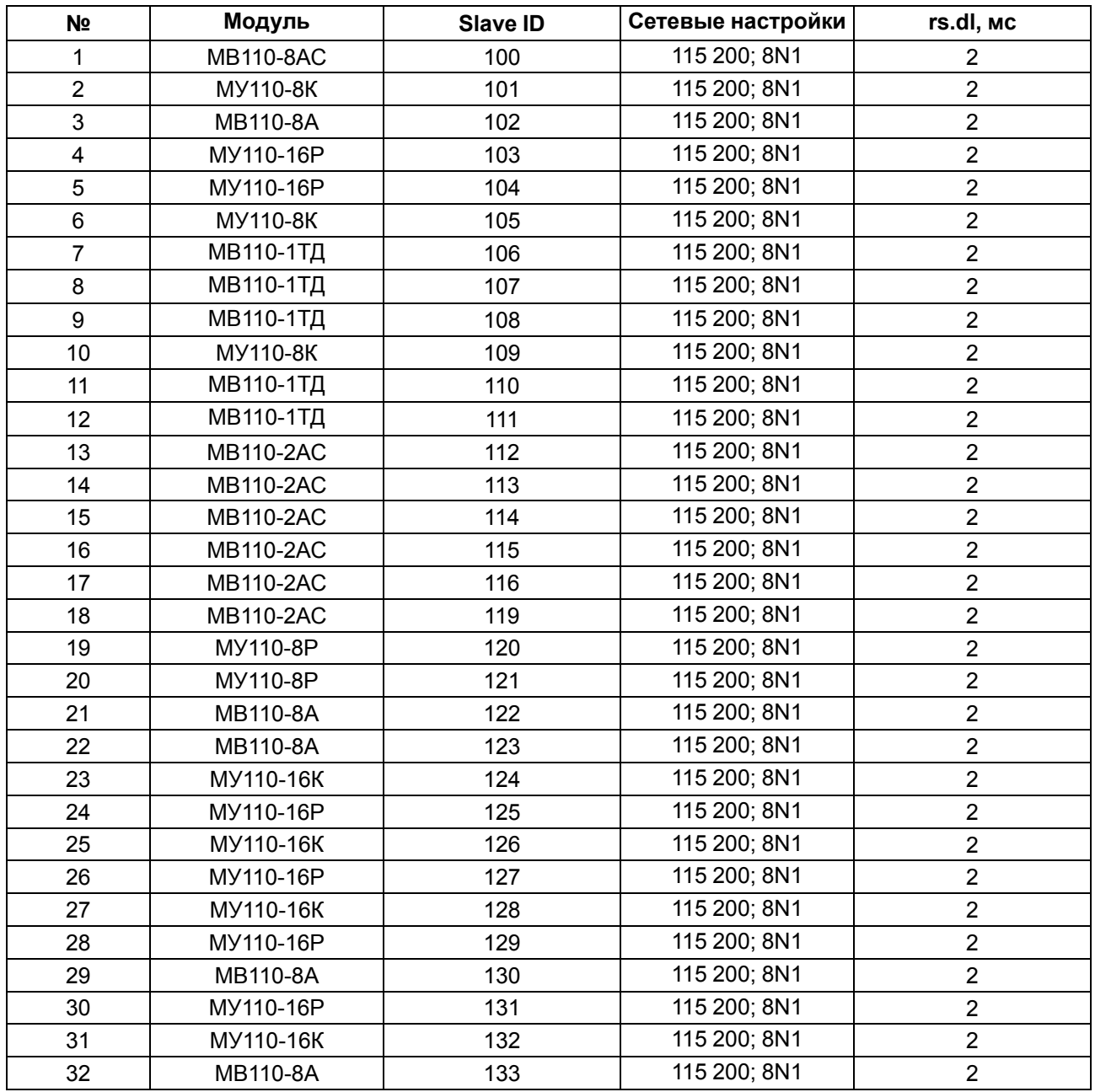

# <span id="page-8-0"></span>**Приложение Б. Перечень модулей в сети RS-485**

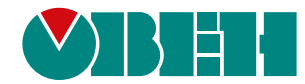

Россия, 111024, Москва, 2-я ул. Энтузиастов, д. 5, корп. 5 тел.: +7 (495) 641-11-56, факс: (495) 728-41-45 тех. поддержка 24/7: 8-800-775-63-83, support@owen.ru отдел продаж: sales@owen.ru www.owen.ru